# **WNIOSEK**

## o pozwolenie na rozbiórkę

## $(PB-3)$

Podstawa prawna: Art. 30b ust. 1 w zw. z ust. 4 ustawy z dnia 7 lipca 1994 r. - Prawo budowlane (Dz. U. z 2020 r. poz. 1333, z późn. zm.).

#### 1. ORGAN ADMINISTRACJI ARCHITEKTONICZNO-BUDOWLANEJ

Nazwa: .......

### 2.1. DANE INWESTORA<sup>1)</sup>

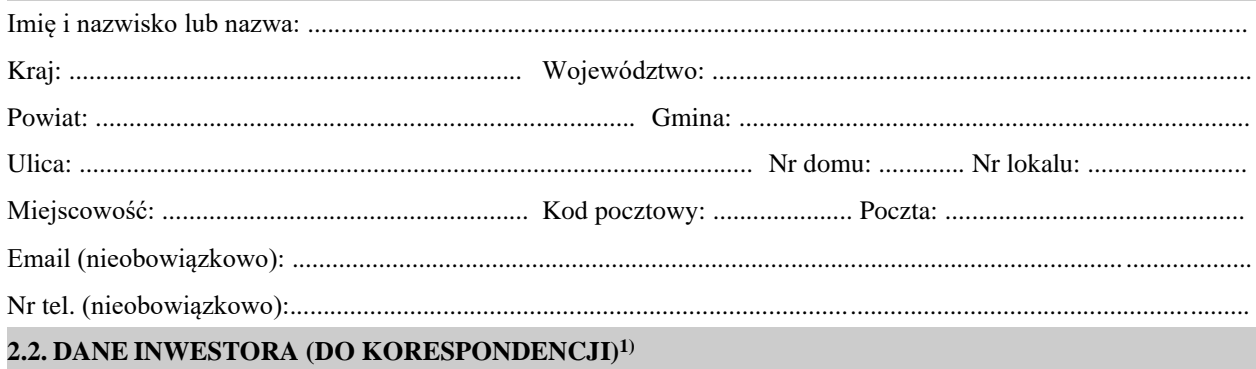

Wypełnia się, jeżeli adres do korespondencji właściciela/zarządcy jest inny niż wskazany w pkt 2.1.

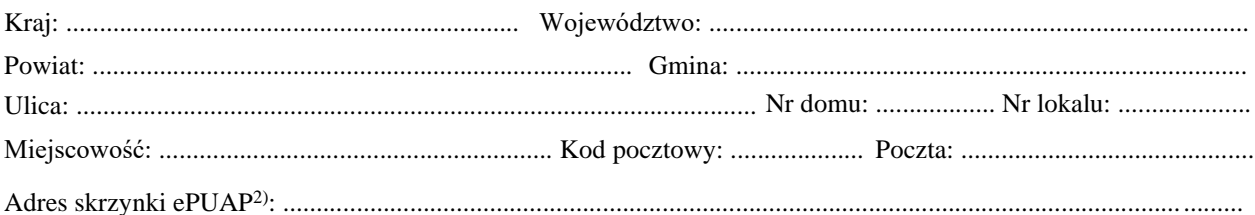

#### 3. DANE PEŁNOMOCNIKA<sup>1)</sup>

Wypełnia się, jeżeli inwestor działa przez pełnomocnika.

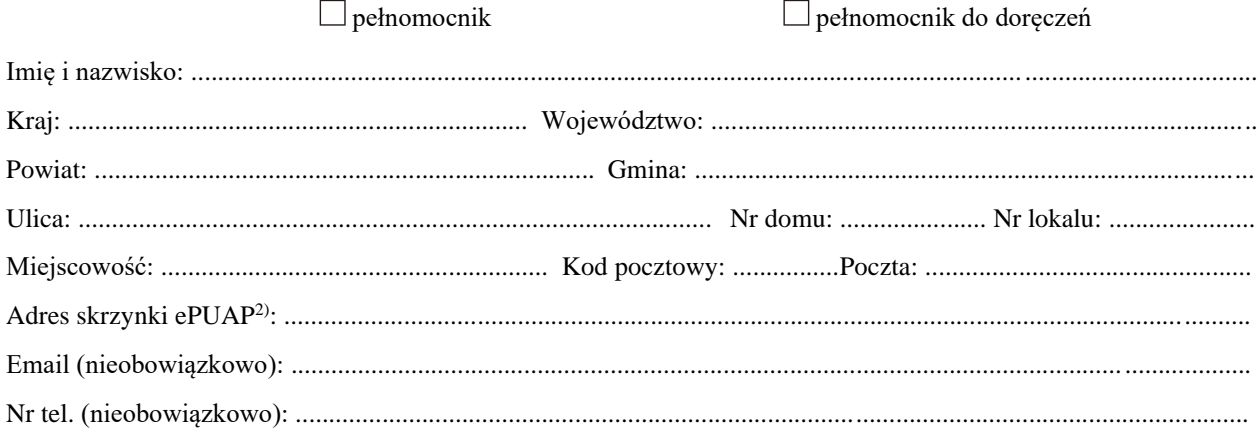

# 4. INFORMACJE O ROZBIÓRCE

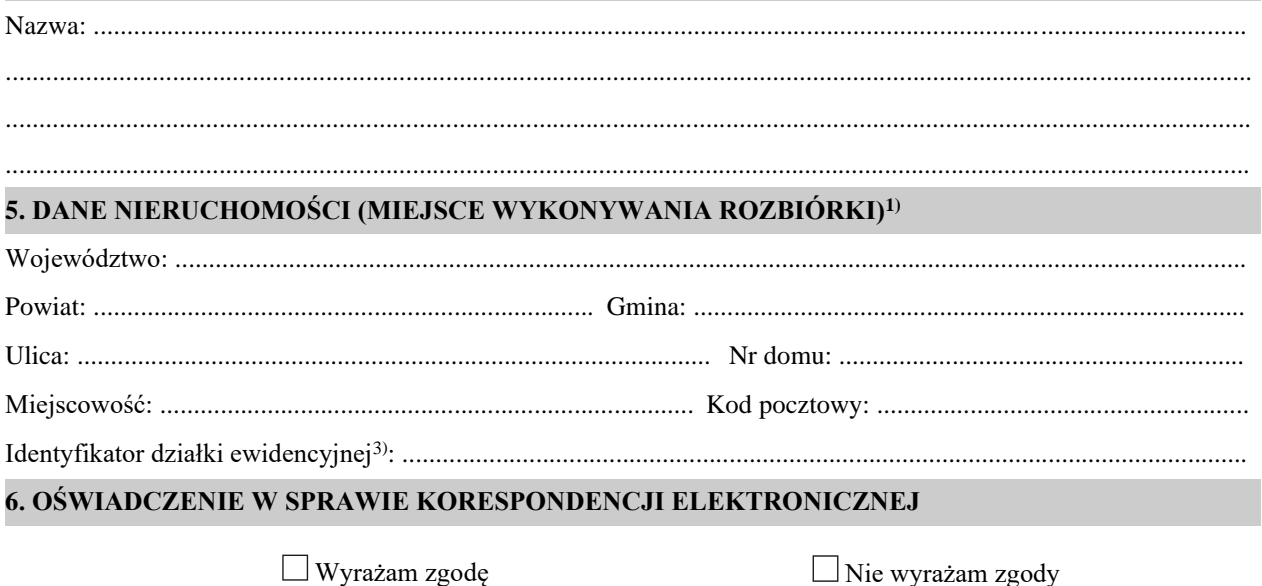

na doręczanie korespondencji w niniejszej sprawie za pomocą środków komunikacji elektronicznej w rozumieniu art.<br>2 pkt 5 ustawy z dnia 18 lipca 2002 r. o świadczeniu usług drogą elektroniczną (Dz. U. z 2020 r. poz. 344).

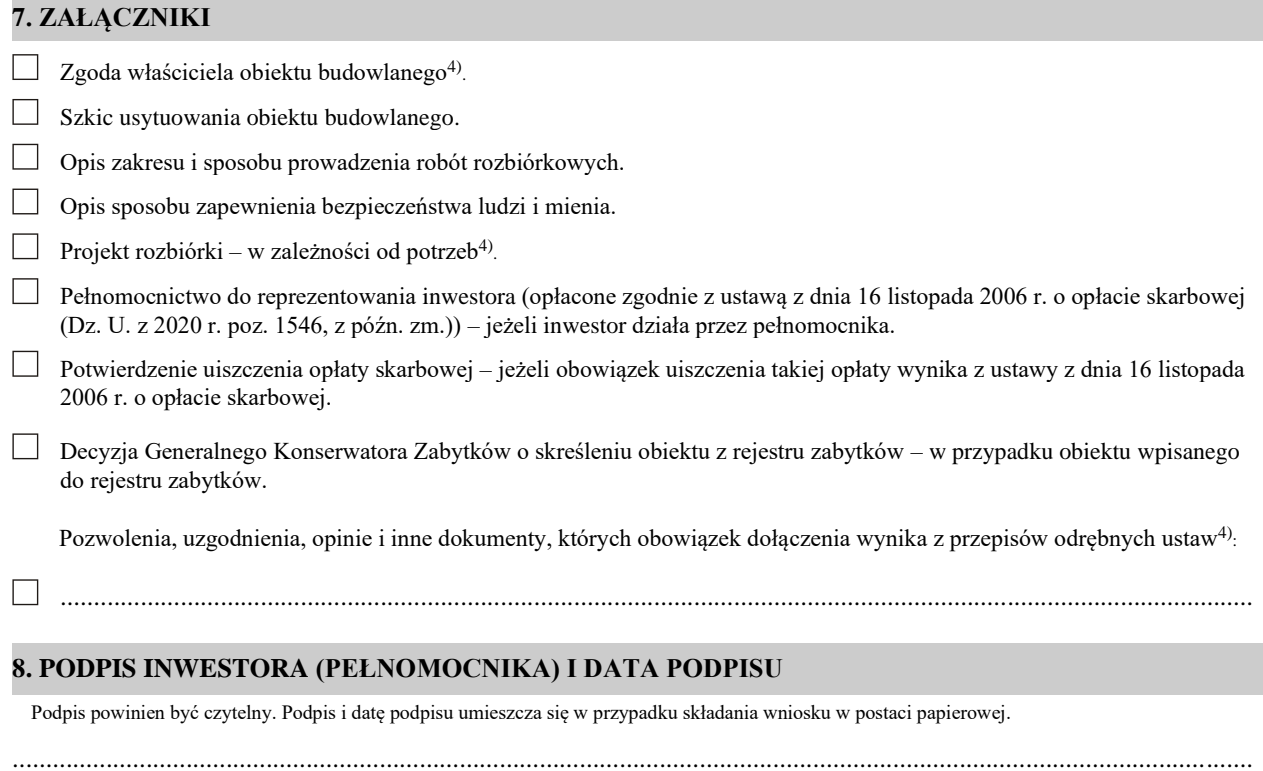

<sup>4)</sup> Zamiast oryginału, można dołączyć kopię dokumentu..

<sup>&</sup>lt;sup>1)</sup> W przypadku większej liczby inwestorów, pełnomocników lub nieruchomości dane kolejnych inwestorów, pełnomocników lub nieruchomości dodaje się w formularzu albo zamieszcza na osobnych stronach i dołącza do formularza.

<sup>&</sup>lt;sup>2)</sup> Adres skrzynki ePUAP wskazuje się w przypadku wyrażenia zgody na doręczanie korespondencji w niniejszej sprawie za pomocą środków komunikacji elektronicznej.

<sup>&</sup>lt;sup>3)</sup> W przypadku formularza w postaci papierowej zamiast identyfikatora działki ewidencyjnej można wskazać jednostkę ewidencyjną, obręb ewidencyjny i nr działki ewidencyjnej oraz arkusz mapy, jeżeli występuje.